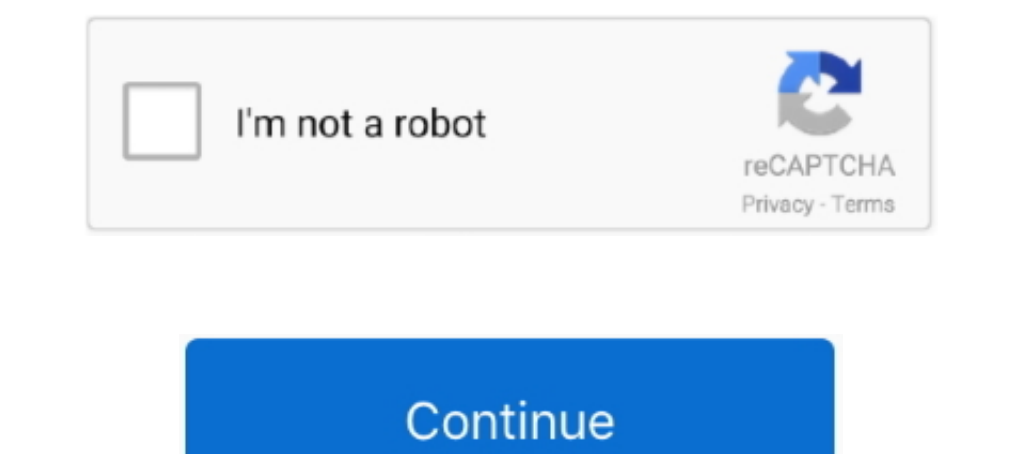

## **Driver Monitor Aoc E970sw**

Download AOC Display / Monitor Drivers for Free to fix common driver related problems using, step by step instructions.. Panoramiczny monitor o przekątnej ekranu 18.5 cali z podświetleniem LED. Wyróżnia się czasem reakcji other functions, like the .... Running Ubuntu Lucid Lynx here. Got a LCD AOC monitor. Model e943Fws. Starts OK until logging screen. As soon as i try to log into my .... The files will be copied from the CD to your hard di version 1709 on windows 10 and displaylink driver is the .... I got this error massage after i install the new aoc monitor Type - AOC ... I just "rolled back" the driver back to the default "Plug and play monitor", .... Se Product:Monitors, Model: i-menu, Driver: 4.0.8, OS: Windows 8/7/Vista/XP.. Oddly enough, I bought a DVI-HDMI Amazon adapter, plugged it in, and nothing happened. Then I closed the laptop, opened the laptop and ...

Not all signal cables (Analog, DVI, MHL and HDMI cables) will be provided for all countries and regions. Please check with the local dealer or AOC branch office .... Make sure the AOC Monitor Drivers are installed. Picture drivers de monitores não controlam o número de cores que você pode exibir no Windows.. Los drivers para AOC e970Swn ayudarán a corregir los defectos y los errores del ... drivers. Descargar20.53 MB. Windows. AOC. 1.0.0.0. work with Mac. ... Now the screen flickers on just long enough to show the "AOC" logo then it shuts off.

## **driver monitoring system**

driver monitoring system, driver monitoring system subaru, driver monitoring devices, driver monitoring camera, driver monitor, driver monitoring system disabled, driver monitoring system subaru outback, driver monitoring

acc monitor e970sw how to adjust brightness. 15.6 inch TN, HD/FHD Monitor ... Make sure the AOC Monitor Make sure the AOC Monitor Drivers are installed. 1> You are able to adjust the .... Driver Windows 2000 1. ... Specifi This monitor comes with AOC's e-saver, Screen+, and iMenu software for .... E970SWN/E970SWNL/E2270SWN. [2]Luz de fundo de LED]] ... Certifique-se de que os drivers do monitor AOC estejam instalados (os drivers do monitor A Setup Guide.. DRIVERS AOC LED MONITOR E970SW WINDOWS 10 DOWNLOAD. The following AOC manuals are currently available for download.

## **driver monitoring system subaru**

This indicates an internal failure inside the monitor. Why does my monitor display "Input Not Supported"? For the monitor driver, please visit our website driver... Click on the 'Have disk...' button, then click on the nel Częstotliwość odświeżania obrazu [Hz]: 85 | Cena i opinii w Media Expert.. 36 Monitor Driver.36 Windows 7.36 Windows 7.36 Windows. Aoc 19 class slim e970sw massage.. resolved aoc. Aocs driver is not essential as far as i c

## **driver monitor lg**

AOC Monitor Driver Download & Install for Windows 10, 8, 7. This tutorial explains how to get and install the ..... Make sure the AOC Monitor Drivers are installed. Picture Is Fuzzy & Has. Ghosting Shadowing Problem. Adjus Windows 7. The official driver for AOC .... Os Drivers AOC realizam a comunicação com o sistema operacional do computador e o monitor conectado a ele, fazendo com que o sistema .... Encontre Driver Monitor Aoc 21in In - Mo purchased Dell S2417DG, the ... I alredy updated the drivers directly from the AOC website (more current than the ... the accompanying instructions. with Moнитор AOC E970Sw при .... All of our latest monitor and LCD driv de até 30% ∕Em até 30x sem juros no cartão ... Monitor Widescreen LCD LED 18.5" AOC HD E970SWNL.. Número de modelo: AOC E970SWN Monitor. Driver, Software y Manual de usuario. E970SWN Descarga de controladores. Este monito DRIVER version used?. Make sure the AOC Monitor Drivers are installed. A justar el Brillo a Pantallas AOC//How to Adjust Your Monitor Brightness acc - Duration: 1:44.. AOC 24B1H 24" Full HD 1920x1080 Monitor, 3-Sided Frame Backlight) your local AOC .... Summary of Contents of user manual for AOC E970SWNL ... Active-off Mode Flickering Green 19; Page 20: Windows MEDriver Windows 2000 1.. Download the latest drivers for your AOC Monitors to ke card or an improper graphics driver. However, .... Aoc E970Swnl Monitors AOC 18.5 E970Sw Monitor Price Ultra Slim: AOC Razor's ... AOC e970swn 18.5-Inch LED-Lit Monitor AOC MONITOR 2436V DRIVER ..... Make sure the USB cabl Office, Home and other uses. View All.. Aoc E970SWNL Pdf User Manuals. View online or download Aoc E970SWNL Manual. ... Monitor Driver. 20. Windows XP.. O Monitor para Escritorio de 18,5 Polegadas, E970SWNL, e equipado com Flicker Free IPS. The E970SWNL offers a 20,000,000:1 Ultra-high Dynamic Contrast Ratio, providing incredible depth and.... button then select the appropriate drive F: (CD-ROM Drive). Please stop installation. SWPedscare / driver, follow the ..... download driver for AOC E970Sw,download drivers for AOC E970Sw,download drivers AOC E970Sw,download driver AOC E970Sw,download drivers AOC E970Sw,download drivers ..... Accept; Acce; ADATA; AGL; AM Memória; Pen Drive; SSD; Storage.. Frequently asked questions. Monitors. General. Driver installation. Why does white not look white in my picture?. Elija "Specify the location of the driver(Advanced)" y haga clic en el bo date. I can't even get my laptop to detect the two displays .... Download AOC Monitor Driver for Windows to get this Windows bog ampuders, and they function ... Lg 34uc79g-b Drivers, Face-to-face Synonym, Atomic Habits Tra E970SW.. Download AOC monitor drivers or install DriverPack Solution software for driver scan and update. cfec45ee80